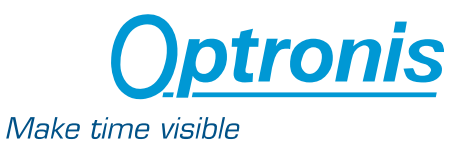

## **Application Note**

## **Evaluation of CamPerform-CP series cameras with TimeViewer**

*Dr. Patrick Summ*

Keywords: Machine Vision, High-Speed, CamPerform-CP Series, TimeViewer

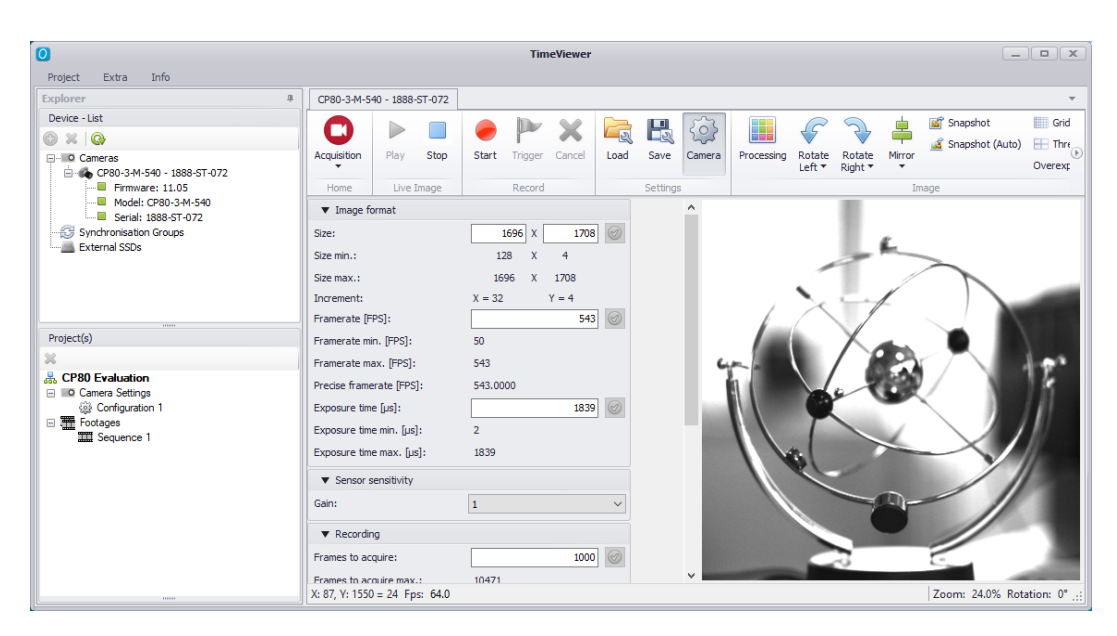

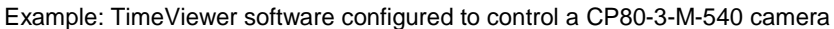

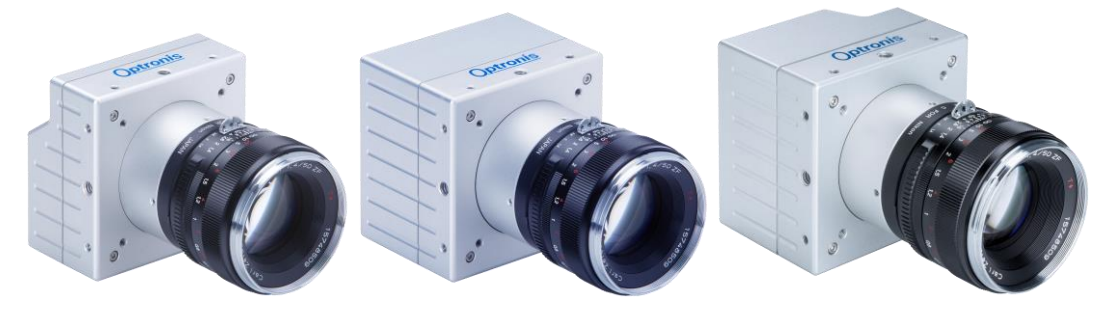

CP70, CP80 and CP90 cameras supported by TimeViewer

This note describes a system configuration to operate Optronis CamPerform-CP series cameras in combination with TimeViewer software. The system is focusing on fast and simple camera evaluation without the requirement to develop a particular software and without restrictions of software provided by frame grabber manufacturer.

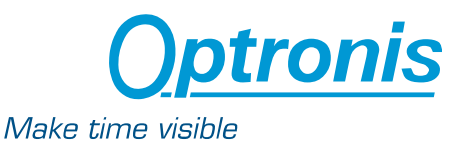

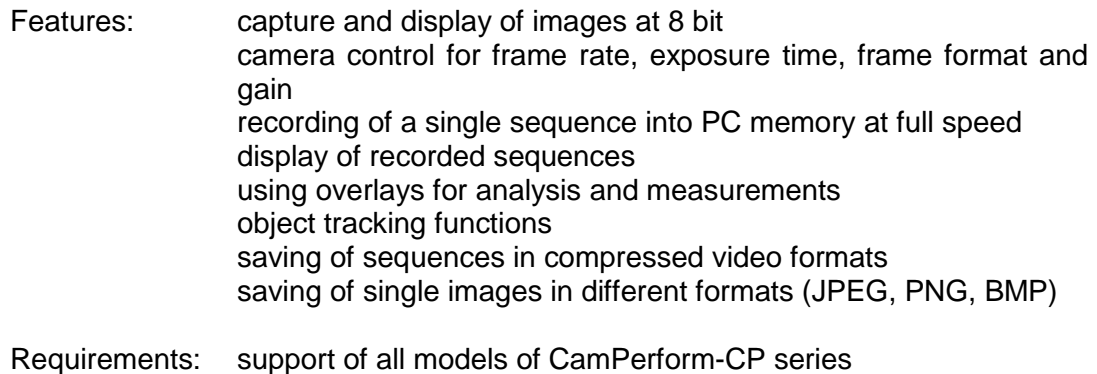

TimeViewer version 1.4 or higher Active Silicon, FireBird Quad CXP-6 frame grabber 4 CoaXPress cables PC with PCIe x8 gen. 2 slot Win7 or Win10 with 32 bit but 64 bit is recommended

Restrictions: Some of CamPerform-CP series cameras features are not supported by TimeViewer. Frame format is restricted to readout areas centred to the sensor and no frame counter or Microsecond counter is available. Due to the recording into PC memory frame drops during recording can't be excluded.

## Installation Hints

TimeViewer version 1.4 and higher is available on Optronis website. The download area of each camera contains the appropriate installation package.

For **CamPerform-CP** series cameras, two packages can be downloaded. Package TimeViewerx86 is used for 32 bit or 64 bit operating systems. The package TimeViewerx64 is used for 64 bit operating systems only. This is recommended to allow access to more than 1 GB video memory for recording.

Installation of frame grabber and driver is done separately according to description of frame grabber manufacturer and prior of using TimeViewer.

Remark: For **CamRecord-CR** series cameras TimeViewer 32 bit application has to be used. For **CamRecord-Sprinter** series cameras TimeViewer 32 bit and 64 bit application can be used. Installation of 32 bit and 64 bit application can be done in parallel.